Государственное бюджетное профессиональное образовательное учреждение Самарской области «Чапаевский химико-технологический техникум»

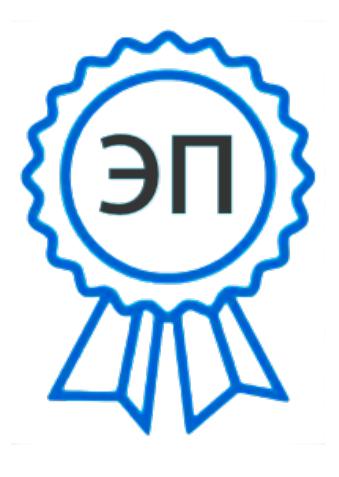

C=RU, O="ГБПОУ "" ЧХТТ""", CN=Первухина Е.В., E=him\_tech\_ch@samara.edu.ru 00e8b104c1bd491e63 2023.06.27 19:51:17+04'00'

УТВЕРЖДАЮ Директор ГБПОУ «ЧХТТ» \_\_\_\_\_\_\_\_\_Е,В.Первухина  $\overline{01.06}$ . 2021 г.

# **РАБОЧАЯ ПРОГРАММА УЧЕБНОЙ ДИСЦИПЛИНЫ**

### **ОП.01 ИНЖЕНЕРНАЯ ГРАФИКА**

**профессионального цикла основной образовательнойпрограммы по специальности: 23.02.07 Техническое обслуживание и ремонт двигателей, систем и агрегатов автомобилей**

### **ОДОБРЕНО**

Предметной (цикловой) комиссией механических дисциплин Председатель ПЦК

Л.И.Карпова Протокол № 10 24. 05. 2021 г

\_\_\_\_\_\_\_\_\_\_\_\_\_

Составлена на основе федерального государственного образовательного стандарта СПО по специальности: 23.02.07 Техническое обслуживание и ремонт двигателей, систем и агрегатов автомобилей

Составители: Акимова Е.В., Велигорская В.Л., преподаватели ГБПОУ «ЧХТТ»

#### **Эксперты:**

#### **Эксперты:**

Внутренняя экспертиза:

Техническая экспертиза: Акимова Е.В. - председатель ПЦК механических и автотранспортных дисциплин ГБПОУ «ЧХТТ» Содержательная экспертиза: Шабалов Д. С., преподаватель ГБПОУ «ЧХТТ»

 Рабочая программа учебной дисциплины Инженерная графика разработана на основе Федерального государственного стандарта среднего профессионального образования по специальности: 23.02.07 Техническое обслуживание и ремонт двигателей, систем и агрегатов автомобилей, утвержденной приказом Министерства образования и науки РФ от 09.12.2016 N 1568, рабочего учебного плана по специальности, примерной основной образовательной программы.

Содержание программы реализуется в процессе освоения студентами основной образовательной программы по специальности: 23.02.07 Техническое обслуживание и ремонт двигателей, систем и агрегатов автомобилей.

# **СОДЕРЖАНИЕ**

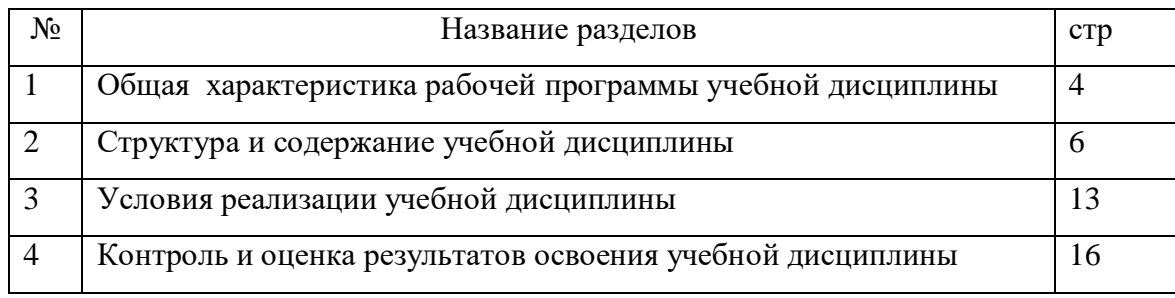

## **1. Общая характеристика рабочей программы учебной дисциплины** *«ОП 01 ИНЖЕНЕРНАЯ ГРАФИКА»*

### **Инженерная графика**

- 1 Место дисциплины в структуре основной профессиональной образовательной программы: Учебная дисциплина входит в профессиональный цикл как общепрофессиональная дисциплина.
- 1.1. Цель и планируемые результаты освоения дисциплины:

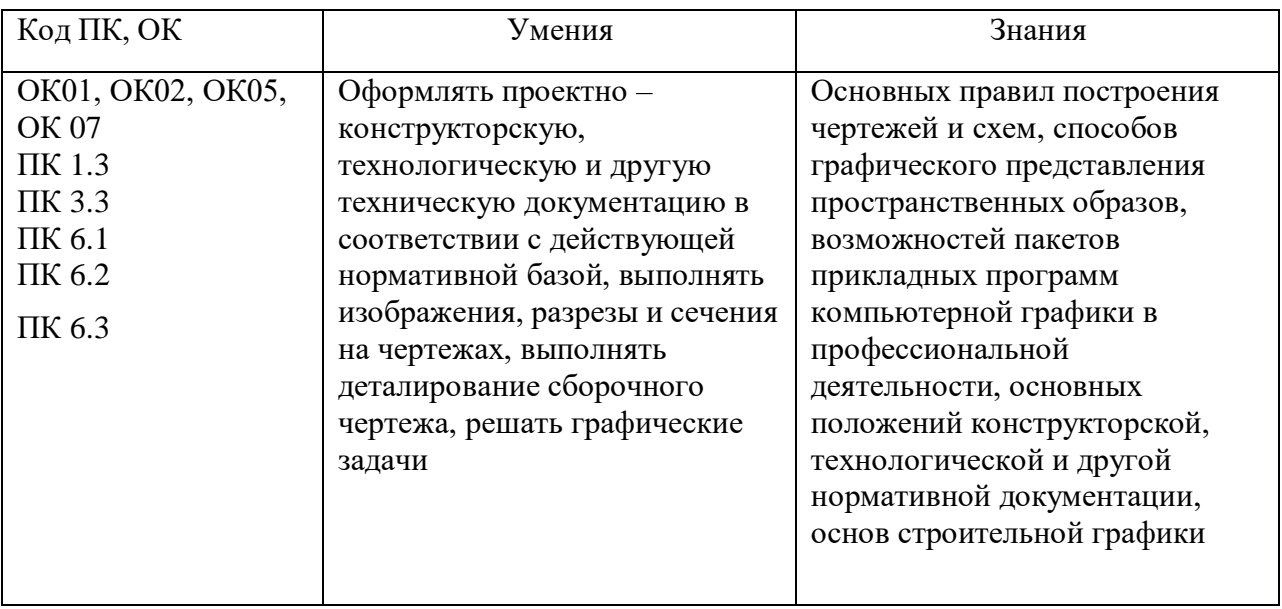

# 2 СТРУКТУРА И СОДЕРЖАНИЕ УЧЕБНОЙ ДИСЦИПЛИНЫ

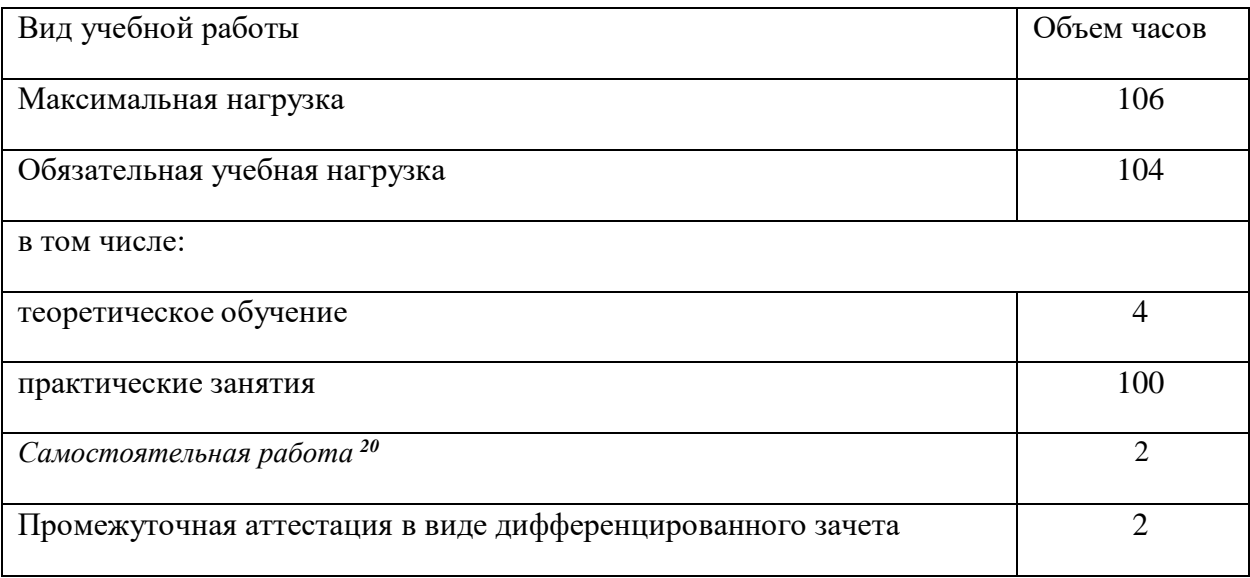

# 2.1 Объем учебной дисциплины и виды учебной работы

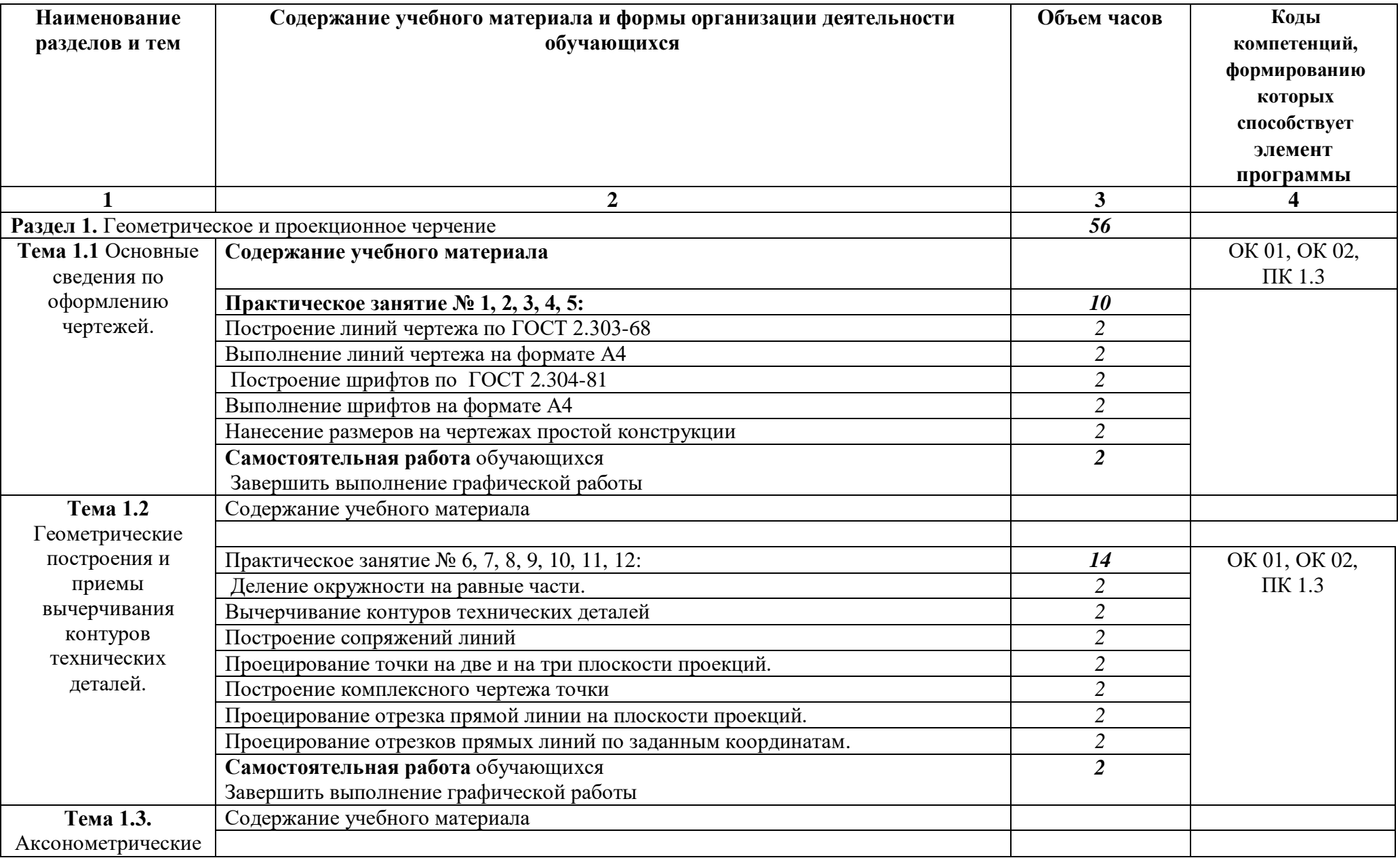

![](_page_6_Picture_248.jpeg)

![](_page_7_Picture_335.jpeg)

![](_page_8_Picture_253.jpeg)

## **3. УСЛОВИЯ РЕАЛИЗАЦИИ УЧЕБНОЙ ДИСЦИПЛИНЫ**

#### *3.1Материально-техническое обеспечение*

Реализация программы дисциплины требует наличие учебного кабинета «Инженерная графика».Оборудование учебного кабинета и рабочих мест кабинетов

- 1) Доска учебная.
- 2) Рабочие места по количеству обучающихся.
- 3) Рабочее место для преподавателя.
- 4) Наглядные пособия (детали, сборочные узлы плакаты, модели и др.).
- 5) Комплекты учебно-методической и нормативной документации.
- Технические средства обучения:
- компьютер;
- принтер;
	- -графопостроитель (плоттер);
	- -проектор с экраном
- программное обеспечение «Компас», «AutoCAD»

### *3.2 Информационное обеспечение обучения*

Перечень используемых учебных изданий, Интернет-ресурсов, дополнительнойлитературы

### **Основные источники (печатные издания):**

- 1. Чекмарев А.А. Инженерная графика, машиностроительное черчение: учебник/ А.А.Чекмарев. - М.: ИНФРА - М, 2014. – 396 с.
- 2. Бродский, А.М. Инженерная графика/ А.М. Бродский, Э.М. Фазлулин, В.А.Халгинов. М.: Академия, 2015. – 400 с.
- 3. Инженерная графика учебник 320 с. 2017 Печатное издание. Электронная версия вЭБ

### **Электронные издания:**

- 1. Информационно-коммуникационные технологии в образовании //Система федеральных образовательных порталов [Электронный ресурс].- Режим доступа:http: // wwwict.edu.ru
- 2. Начертательная геометрия и инженерная графика [Электронный ресурс]. Режим доступа: wwwING–GRAFIKA.RU
- 3. Начертательная геометрия и инженерная графика [Электронный ресурс]. Режим доступа: [www.ngeom.ru](http://www.ngeom.ru/)
- 4. Электронный учебник по инженерной графике //Кафедра инженерной и компьютерной графики Санкт – Петербургского государственного университета ИТМО[Электронный ресурс]. – Режим доступа: $\frac{www.engineering}{m}$  – graphics.spb.ru
- 5. Инженерная графика Электронный учебно- методический комплекс Учебная программа; электронный учебник; контрольно-оценочные средства 2017 Интерактивные мультимедийные учебные материалы

### **Дополнительные источники (печатные издания)**

- 1. Боголюбов С.К. Сборник заданий по деталированию. М.: Высшая школа,2010
- 2. Левицкий В.Г. Машиностроительное черчение/ В.Г. Левицкий- М.: Высшая школа,2009. 440 с.
- 3. Миронов Б. Г., Миронова Р.Б. Черчение. М: Высшая школа, 2010 год.
- 4. Чекмарев А.А., Осипов В.К. Справочник по машиностроительному черчению/ А.А. Чекмарев, В.К. Осипов. - М.: Высшая школа, 2008. – 49

# **4. КОНТРОЛЬ И ОЦЕНКА РЕЗУЛЬТАТОВ ОСВОЕНИЯ УЧЕБНОЙ ДИСЦИПЛИНЫ**

![](_page_10_Picture_379.jpeg)

![](_page_11_Picture_377.jpeg)

![](_page_12_Picture_402.jpeg)

![](_page_13_Picture_64.jpeg)